## How to adjust unity web player error details installed manually

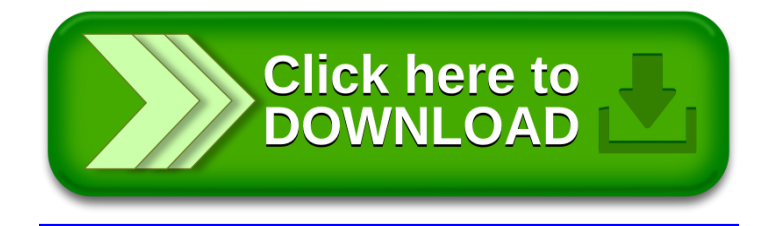